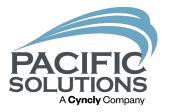

## **Profit & Cost Trend Tools**

An Overview of Features for Analyzing Job Profits and Costs

Bekah Billman (Barber)

## Improved Methodology & New Features

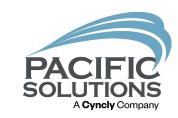

(Version 22 and newer)

Improved method/formula for tracking Actual Costs

- New Trending Costs features
- New "artificial" Cost Adjustment feature (JR)
- New Budget Adjustment feature (JR)

### **Actual Costs: Explained**

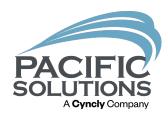

- "Actual" in previous versions:
  - A cumulative blend of budgeted costs and incremental verified costs-to-date. (AKA "Projected Costs")

- "Actual" in versions v22b8 and newer:
  - "Act. Cost Landed" & "Act. Cost Extended" will display a value once the line (Material or Labor) has been fully verified.

## JobRunner: Actual Cost Landed *Material*

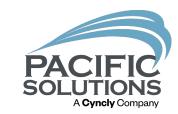

(Version 22 and newer)

- RevRec material line items: Will display an "Actual" value once the full quantity has been verified.
  - Material value is automatically coded to your COGS GL

- Stock material line items: Will display an "Actual" value once the full Inventory record quantity has been verified and the line item quantity has been delivered.
  - Material will move from your Inventory GL to your COGS GL after completing the delivery.

## FloorManager: Actual Cost Landed Material & Labor

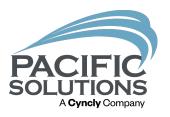

 Material & Labor line items: Will display an "Actual" value once the full line quantity has been verified.

#### **Actual Cost Landed**

(Versions 22 and newer)

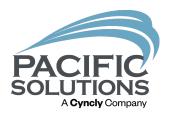

 Act. Cost Landed field will highlight in Red, Green, or Light Grey when verifications have been made against the inventory

or labor on the line.

• Red: costs higher than budget

• Green: costs lower than budget

• Grey: costs matching the budget

| Unit<br>Cost    | Freight 1<br>Cost | Freight 2<br>Cost | Tax<br>Cost | Over<br>Head | Act Cost<br>Landed |
|-----------------|-------------------|-------------------|-------------|--------------|--------------------|
| \$10.00         | \$1.00            |                   |             |              |                    |
| \$5.75          |                   |                   |             | \$0.29       |                    |
| Notes<br>Instal | ler 🕏             |                   |             |              |                    |
| \$10.00         | \$1.00            |                   |             | \$0.55       |                    |
| \$5.75          |                   |                   |             | \$0.00       |                    |
| Notes<br>Instal | ler 🕏             |                   |             |              |                    |
| \$2.00          |                   |                   |             |              |                    |
| Notes<br>Instal | ler ⇒             |                   |             |              |                    |

## Partially Verified Materials

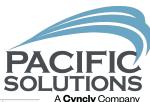

| Delete                    | Find                    | Find All            | Print                           | Transfer                            | List View                  | Change Order                     | Lock                                | Close             | Comm Set            | Comm Paid                   | Template              | Sessions                     | Export                   | Valid     |
|---------------------------|-------------------------|---------------------|---------------------------------|-------------------------------------|----------------------------|----------------------------------|-------------------------------------|-------------------|---------------------|-----------------------------|-----------------------|------------------------------|--------------------------|-----------|
| Unlocked                  | Ordered Work Ord        | er Received S       | Scheduled Delivered             | Verified Invoice                    | ed Comm Se                 | et Comm Paid                     | Closed % Comp                       | Job Start Date    | Install Comple      | te                          | Mission<br>Control    |                              | <b>H</b>                 |           |
| Job                       |                         |                     |                                 | On                                  | e Point I                  | Floors                           |                                     |                   |                     | _                           |                       | 20 of 20                     |                          |           |
|                           |                         |                     |                                 |                                     |                            |                                  | Job Start Date<br>Owner             |                   |                     | Project # 30<br>Job #       | Customer PO           | J                            |                          |           |
| QSold To                  | Contac                  | ct / Phone          |                                 | Ship To                             | Comm                       | nunity / Plan                    | General Contractor<br>Architect     |                   |                     | 3033<br>Date                | UES 2023<br>Plan Date | ]                            |                          |           |
| Star 10 Contra            | actors                  |                     | Na Na                           | Star 10 Contractors                 | •                          |                                  | Designer<br>Project Manager         |                   |                     | 9/15/2023<br>Store          | Entry Person          | ]                            |                          |           |
| 890 Industrial \          | Way                     |                     | Addi<br>Lot / Sui               |                                     | ,                          |                                  | Accounting Manager                  |                   |                     | 1 One Point<br>Sales Person | Bekah<br>1            | ]                            |                          |           |
| San Francisco             | CA 9                    | 0562                | City, State,                    | Zip San Francisco                   | CA 90562                   | 2 ~                              | Line Of Business<br>Job Description | Carpet Material & | Install             | Bekah<br>Sales Person       |                       | Ī                            |                          |           |
|                           | Fax                     |                     |                                 | one                                 | Start Date                 |                                  |                                     |                   |                     |                             | Û                     | Ī                            |                          |           |
| Entry Filter Mat I La     |                         |                     | indle Status Filter Procurement | Profits Chg Filter Job Progress     | Orders Jo                  | bb Mail   Pick   Filter Job Cost |                                     | orms Pro          |                     |                             | -                     |                              |                          | ,         |
|                           | X                       | <u>%</u>            | [X]                             |                                     | <u>%</u>                   |                                  | Clear Filterin                      |                   | dget                | Entry                       |                       |                              | Actual                   |           |
|                           | Quan W.Quan Unit        | Length ID#<br>Width | Labor Type / Labor De           |                                     | Area                       | tem Number                       |                                     | Kits Acti         | Cost                |                             | ost Cost              | Over Act Cost<br>Head Landed | Act Cost A<br>Extended C |           |
| Carpet 500<br>Line# 1 500 |                         | 5964 S              | 07                              | 5a143<br>et over pad with Pattern M | Shoreline<br>atch Master & | Guest Bedrooms                   |                                     | <u>L</u>          | 55 / 5              | \$1.00                      |                       | \$0.29                       |                          |           |
| Notes 2 1                 | Ô                       |                     |                                 |                                     |                            |                                  |                                     | KIT 🔻 🖤 🗓         | Notes<br>Installe   | Q 100                       |                       |                              | A Notes (                | く 自自      |
| Carpet 500<br>Line# 2 500 |                         | 5949 S              |                                 | 746<br>et over pad with Pattern M   | 46517 Ur                   | ranium<br>Guest Bedrooms         |                                     | L (B) (f          |                     | \$1.00                      |                       | \$0.55                       |                          |           |
| Notes Q (1)               |                         | 2                   | mistali Carpe                   | st over pad with a dictir in        | ateri master a             | Odest Bedrooms                   |                                     | _ KIT ▼ ● (       |                     | Q 100                       |                       | 00.00                        | Notes (                  | 2 10      |
| Pad 1000                  | 0 SY                    |                     | EGGETT Rebond Pag               | i 3/8" 8lb                          | 3/8" 8 Lb                  | Density                          |                                     | X                 |                     | 1 -7                        |                       |                              | 19 10                    |           |
| Notes 2                   | a                       | 6                   |                                 |                                     |                            |                                  |                                     |                   |                     | Q 100                       |                       |                              | Notes (                  | \ 10      |
| Customer                  | _                       |                     |                                 |                                     |                            |                                  |                                     | P (               |                     | er 🖈                        |                       |                              | ₩ PO                     |           |
|                           | 0 00                    |                     | Loss Drop Clandord El           | ner Dren                            |                            |                                  |                                     |                   |                     |                             |                       | 50.00                        |                          |           |
| Additional Tran           | nsactions Record # Name |                     | Quan Unit                       | Description                         |                            | Cost                             |                                     | Move Up           | ıdgeted Versus Proj | ected Profits Compa         | arison                | Job Analys                   | is                       |           |
|                           |                         |                     |                                 |                                     |                            |                                  |                                     |                   | More Details        | Budgeted                    | Projected             | Difference                   | Cost To Da               | te All Q  |
|                           |                         |                     |                                 |                                     |                            |                                  |                                     |                   | Total Job Cost      |                             |                       |                              |                          |           |
|                           |                         |                     |                                 |                                     |                            |                                  |                                     |                   | Total Job Profit    |                             | -                     | _                            |                          |           |
|                           |                         |                     |                                 |                                     |                            |                                  |                                     | <del></del>       | Total Job GPM       |                             |                       |                              |                          |           |
|                           |                         |                     |                                 |                                     |                            |                                  |                                     |                   |                     |                             |                       |                              |                          |           |
| Na                        | vigator                 | Opportunity         | Propo                           | osal Inst                           | aller Workorder            | Customer                         | Payments                            | РО                | Product Ca          | atalog                      | Calendar              | Invoices                     | A/R                      | Bills A/P |

### Fully Verified Materials (JobRunner)

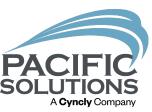

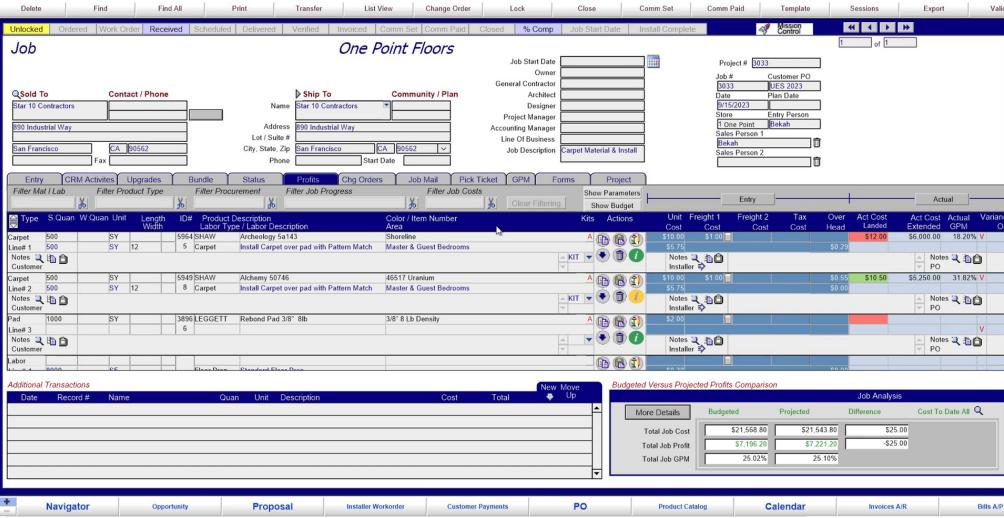

# Stock Line Item-Delivered (JobRunner)

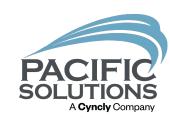

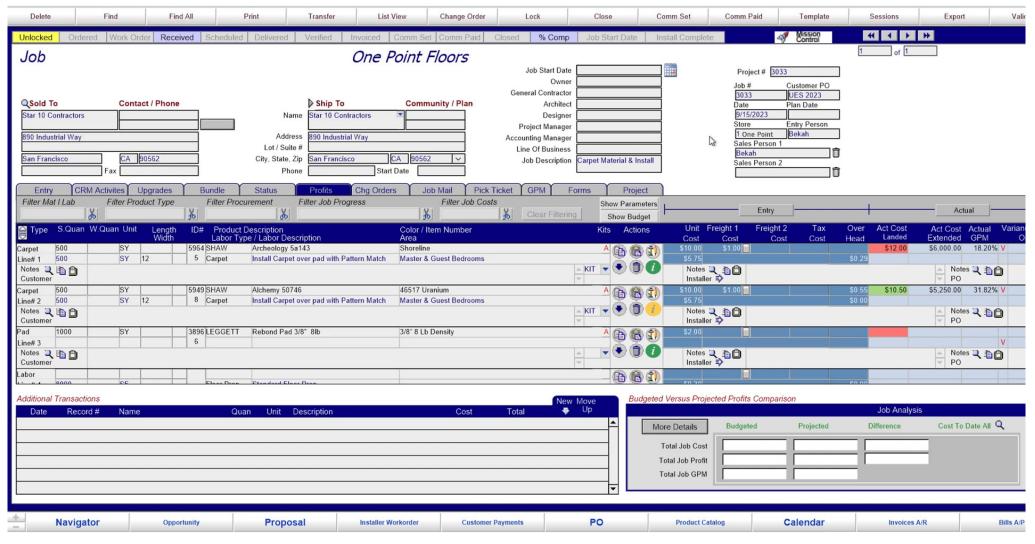

#### Actual Cost Landed - Labor

(Version 22 and newer)

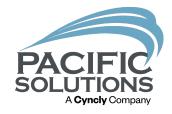

 <u>Labor</u> line items: displays an "Actual" cost once the full quantity has been transferred to an Installer Workorder and has been either Accepted as Paid, or Accepted & Posted.

## Actual Cost Landed – Labor (Version 22 and newer)

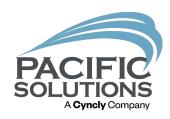

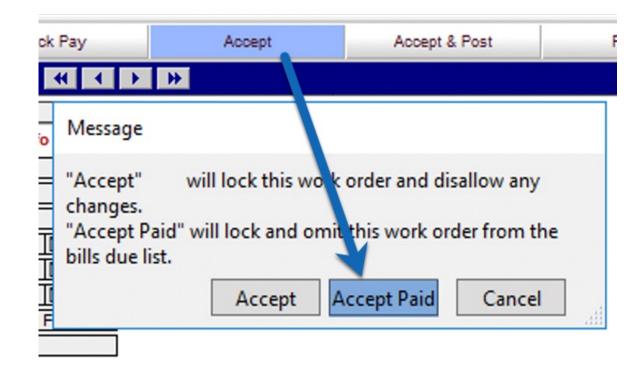

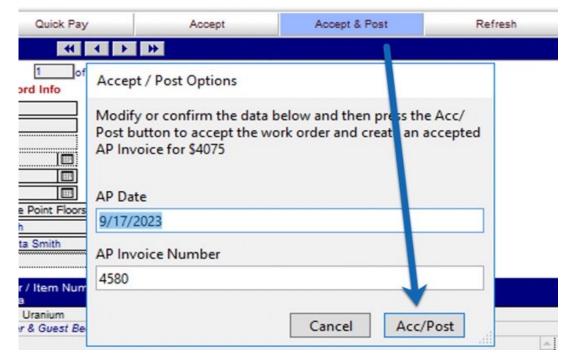

### Partially Verified Labor

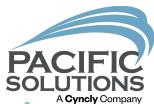

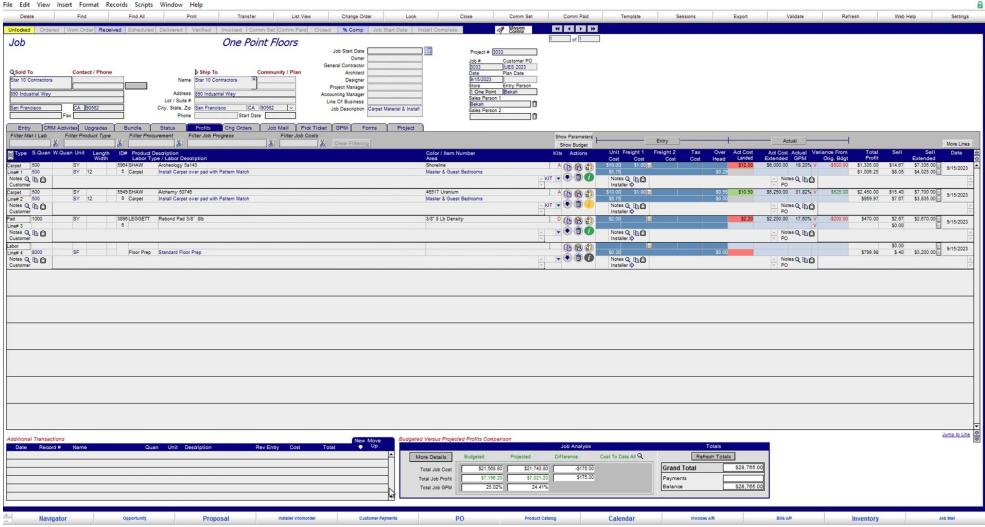

## Fully Verified Labor

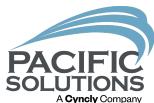

| Delete                                                                    | Find                                        | Find All                                       | Print                                                 |                 | Transfer                                                                                                    | List View                                                             | Change C                                  | Order                         | Lock             | Template             | Sessions       | Ехфо          | t Refre   | sh   | Web Help | Settings                 |
|---------------------------------------------------------------------------|---------------------------------------------|------------------------------------------------|-------------------------------------------------------|-----------------|----------------------------------------------------------------------------------------------------|-----------------------------------------------------------------------|-------------------------------------------|-------------------------------|------------------|----------------------|----------------|---------------|-----------|------|----------|--------------------------|
|                                                                           | Work Order Received                         | Scheduled Delivered                            | Verified Invoiced Comm                                |                 | Closed %                                                                                                    | Comp Job Start Di                                                     |                                           | ₹ 8                           | ission<br>ontrol |                      | _              |               |           |      |          |                          |
| Q Sold To Star 10 Contractors 723 880 Industrial Way San Francisco        | Contact / Phone  CA                         | Name<br>Location                               | Star 10 Contractors UES 2023 - 890 Industrial Way     | munity / Plan   | Job Start Dr. Owr General Contract Anothric Desigr Project Manaç Accounting Manaç Line Of Busine Job Descript | er tor cot er er er er er er er er er er er er er                     | Job 2033 Dats 9/15 Stor 1 O Sale Bak      |                               |                  | 1 of                 |                |               |           |      |          |                          |
| Entry CRM A Filter Mat I Lab                                              | Activites Upgrades E<br>Filter Product Type | Bundle Status Filter Procurement               | Profits Chg Orders Filter Job Progress                | Job Mail Pi     | ick Ticket Fo                                                                                                 |                                                                       | Sitefotos                                 |                               |                  |                      |                |               |           |      |          | More Lines               |
| Type S.C                                                                  | Quan W.Quan Unit Lengt<br>Widt              | th ID# Product Descrip<br>h Labor Type / Labor | ption<br>Description                                  |                 |                                                                                                    |                                                                       |                                           |                               |                  | Color / Iten<br>Area | n Number       |               |           |      | Sell     | Total Actions            |
| Carpet Materials 500                                                      | SY SY 12                                    |                                                | neology 5a143<br>all Carpet over pad with Wattern Mar | toh             |                                                                                                    |                                                                       |                                           |                               |                  | Shoreline            | est Bedrooms   |               |           | A    | \$14.67  | \$7,335.00               |
| Line# 1 Labor 500<br>Notes Q<br>Customer                                  | 51 12                                       | o carper man                                   | an Carper over pau with Mattern Ma                    | tor             |                                                                                                    |                                                                       | 4                                         | Notes Q<br>Installer<br>□ □ ⇒ |                  | mester & Ou          | rest beatonits | Notes Q<br>PO |           |      | 30.00 [  | KIT V 1                  |
| Carpet Materials 500                                                      | ) SY                                        |                                                | nemy 50748                                            |                 |                                                                                                    |                                                                       | 19                                        |                               |                  | 48517 Urani          |                | - FPC         |           | l A  | \$15.40  | \$7,700.00<br>\$3,835.00 |
| Carpet Materials 500 Line# 2 Labor 500 Notes Q Customer Pad Materials 100 | SY 12                                       | 8 Carpet Insti                                 | all Carpet over pad with Pattern Mar                  | tch             |                                                                                                    |                                                                       | -                                         | Notes Q                       |                  | Master & Gu          | est Bedrooms   | - Notes Q     |           |      | \$7.67   | \$3,835.00<br>KIT • 🖜    |
| Customer                                                                  |                                             |                                                |                                                       |                 |                                                                                                    |                                                                       |                                           | Installer<br>□ □ ⇒            |                  |                      |                | PO            |           |      |          | (1) (1)                  |
| Pad Materials 100<br>Line# 3 Labor                                        | 00 SY                                       | 3896 LEGGETT Reb                               | ond Pad 3/8" 8lb                                      |                 |                                                                                                    |                                                                       |                                           |                               |                  | 3/8" 8 Lb De         | ensity         |               |           | D    | \$2.67   | \$2,670.00               |
| Line# 3 Labor Notes Q Customer                                            |                                             |                                                |                                                       |                 |                                                                                                    |                                                                       | 4                                         | Notes Q<br>Installer          |                  |                      |                | △ Notes Q     |           |      |          |                          |
| labor Materials                                                           |                                             |                                                |                                                       |                 |                                                                                                    |                                                                       | F                                         | Installer<br>B 🖨 🖹 ⇒          |                  |                      |                | PO            |           |      |          |                          |
| Labor Materials Line# 4 Labor 800 Notes Q Customer                        | 00 SF                                       | Floor Prep Stan                                | ndard Floor Prep                                      |                 |                                                                                                    |                                                                       |                                           | Notes Q                       |                  |                      |                | - Notes Q     |           |      | \$.40    | \$3,200.00               |
| Customer                                                                  |                                             |                                                |                                                       |                 |                                                                                                    |                                                                       |                                           | Installer<br>⊕ 🖨 🕏            |                  |                      |                | PO PD         |           |      |          | 100                      |
|                                                                           |                                             |                                                |                                                       |                 |                                                                                                    |                                                                       |                                           |                               |                  |                      |                |               |           |      |          |                          |
|                                                                           |                                             |                                                |                                                       |                 |                                                                                                    |                                                                       |                                           |                               |                  |                      |                |               |           |      |          |                          |
|                                                                           |                                             |                                                |                                                       |                 |                                                                                                    |                                                                       |                                           |                               |                  |                      |                |               |           |      |          | v                        |
| Information  Q Conditions General Here you will see the "2"               | 1<br>?" SALE Conditions printed. Th         | Tems Net 30 Tems is no character limit for C   | Conditions 'Z'.                                       |                 | Actions<br>Refresh Totals<br>stails / Signature                                                               | Labor<br>Materials<br>Sales Tax<br>Grand Total<br>Payments<br>Balance | \$11,000.00<br>\$17,705.00<br>\$28,765.00 |                               |                  |                      |                |               |           |      |          | Jump to Line (8)         |
| + Naviga                                                                  | tor                                         | Opportunity                                    | Proposal                                              | Installer Works | order                                                                                                    | Customer Payments                                                     | PO                                        |                               | Product Catalog  | Calend               | аг             | Invoices A/R  | Bills A/P | Inve | ntory    | Job Mall                 |

## JobRunner vs FloorManager Actual Cost Landed Qualifiers (Summary)

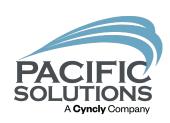

 JobRunner: Material & Labor lines will display an Act. Cost Landed value when they are fully verified (Stock items are an exception to this-these must be delivered)

• FloorManager: Materials & Labor lines will display an Act. Cost Landed when they are fully verified.

### **Budgeted Costs vs Trending Costs**

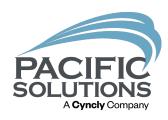

 Budgeted: Captured and locked at the time of transferring the proposal to a sale. (With the exception of a "budget adjustment")

This does not apply to FloorManager.

 Trending: Captures AP verifications to material and labor, and projects according to unit cost trends

### Trending Cost Window

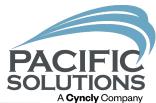

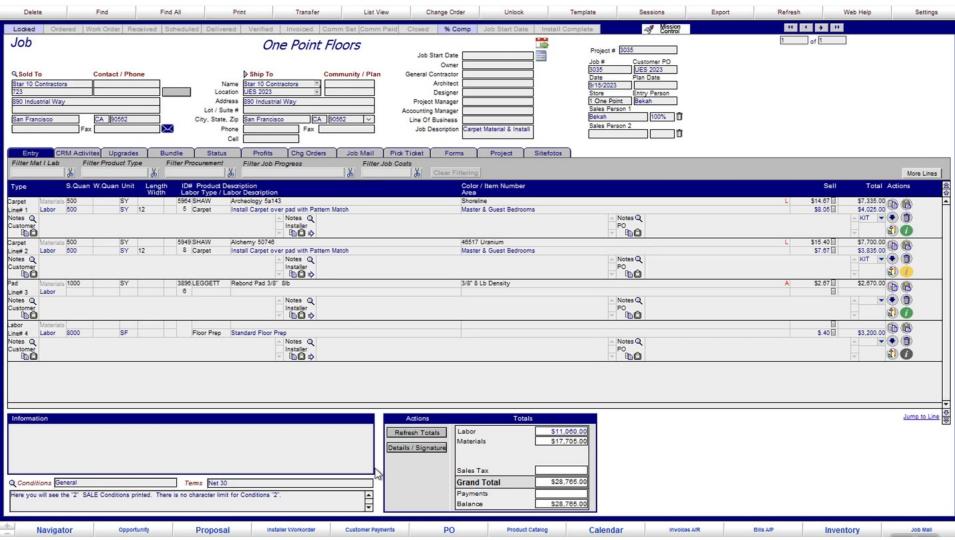

#### Procurement Cost Changes

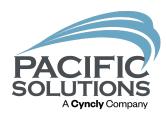

- Ability to insert an "artificial" cost on a line when it differs from the original budget.
  - Does not affect the job's original & true budget
  - Will transfer the inserted cost to a purchase order and/or work order
  - FloorManager: Costs can be changed along with the Budget because FloorManager does not have WIP reporting.

### Procurement Cost Change (JR)

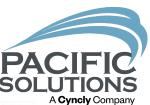

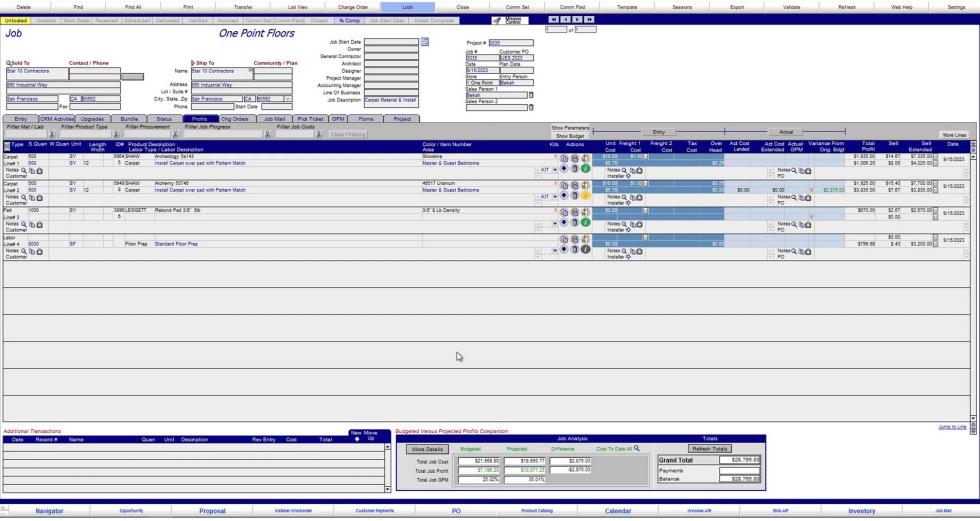

### Budget Adjustment (JR)

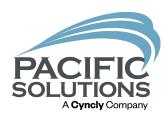

 Ability to change the budget on a Job for the purpose of tracking your WIP with accuracy if you've had cost changes.

| Budget Adjustment                  |
|------------------------------------|
| Adjustment Options                 |
| Budget Adjustment New Budget Total |
| Adjustment Description             |
| Cancel Proceed                     |

## Budget Adjustment (JR)

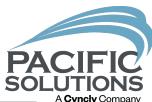

| Delete Find Find All                                                                                                    | Print Transfer List View                                                                                                    | Change Order Unlock Templat                                                                                                  |                                                                                                    | Refresh Web Help Settings                                                                                                    |
|----------------------------------------------------------------------------------------------------|----------------------------------------------------------------------------------------------------|----------------------------------------------------------------------------------------------------|----------------------------------------------------------------------------------------------------|----------------------------------------------------------------------------------------------------|
| Q Sold To Contact / Phone Star 10 Contractors 723 Loc 890 Industrial Way Lot / so San Francisco CA \$0562 Fax                                              | One Point Floors    Ship To   Community / Plan   Gen                                                                                                    | Owner Owner Owner Designer Project Manager out of Business Job Description Carpet Material & Install                         | Project # 3035 Job # Customer PO 3035 JUES 2023 Date Plan Date 915/2023 JUES 2023 Store Entry Person 1 One Point Sales Person 1 Bekah Sales Person 2 | t of t                                                                                                    |
| Entry CRM Activites Upgrades Bundle Statu: Filter Mat I Lab Filter Product Type Filter Procurement                                                         | f Filter Job Progress Filter Job Costs                                                                                                    | ket Forms Project Sitefotos                                                                                                  |                                                                                                    | More Lines                                                                                                    |
| Carpet                                                                                                    | Description Labor Description Archeology 5a143 Install Carpet over pad with Pattern Match Notes Q Installer Installer Alchemy 50748 Install Carpet over pad with Pattern Match Notes Q Installer Installer Installer Installer | Color / Item Number Area   Shoreline   Master & Guest Bedrooms   48517 Uranium   Master & Guest Bedrooms   3/8" & Lb Density | Notes Q PO PO PO PO PO PO PO PO PO PO PO PO PO                                                                                                    | Sell   Total Actions   Sell   S14.67   S7.335.00   Sell   S4.025.00   Sell   Sell |
| Information  Q Conditions Seneral Terms Net 3  Here you will see the '2' SALE Conditions printed. There is no character lim  Navigator Opportunity Proposi | Refrest Details / :                                                                                                    | Labor Materials  Signature  Sales Tax  Grand Total  Payments Balance  \$28,765.00                                            | Calendar Involcos A/R                                                                                                    | Jump to Line 항공                                                                                                    |

#### Profit & Cost Review Meetings

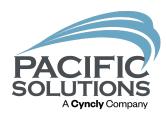

- Sales personnel/Project Managers & Accountants
  - Review WIP and percentage of completion on projects (in EJC)
    - Verify accuracy of the percentage of project completion (JR)
  - Review current Costs to Date
  - Review Trending Costs based on Costs to Date
  - Analyze causes & culprits for profit increases and losses
  - Discuss appropriate Budget Adjustment (JR)
    - Increase accuracy of the percentage of completion

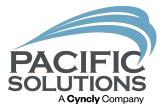

Q & A

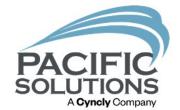

## Next Up: Breakout #6 1:45 - 2:30 pm

- Mission Control for System Health Griffin Ballroom
- PS Mobile Module

   Belle Meade Room
- Estimation Integration with JobRunner & FloorManager Arlington Room